## **CSE 130 [Winter 2014] Programming Languages**

#### **Higher-Order Functions**

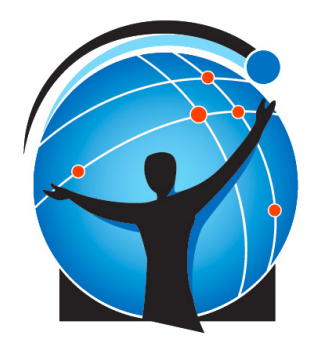

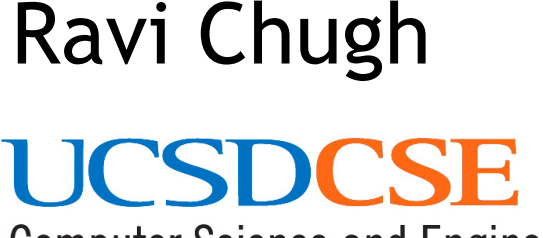

**Computer Science and Engineering** 

**Jan 23** 

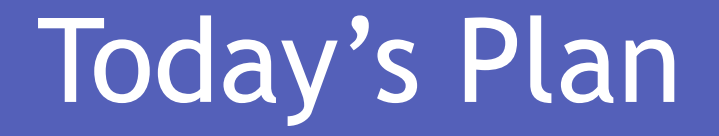

- A little more practice with recursion
	- Base Pattern  $\rightarrow$  Base Expression
	- Induction Pattern  $\rightarrow$  Induction Expression
- Higher-Order Functions
	- Why "take" and "return" functions ?

*(\* val evens: int list -> int list \*)*  **let rec** evens xs **= match** xs **with |** [] **-> ... |** x::xs' **->** ...

evens  $\begin{bmatrix} \end{bmatrix}$  ====>  $\begin{bmatrix} \end{bmatrix}$ evens  $[1;2;3;4]$  ====>  $[2;4]$ 

*(\* val evens: int list -> int list \*)*  **let rec** evens xs **= match** xs **with |** [] **->** []  $\blacksquare$  **x::**xs'  $\rightarrow$  **if** x mod 2 = 0  **then** x::(evens xs') **else** (evens xs')

evens [] ====> [] evens  $[1;2;3;4]$  ====>  $[2;4]$ 

```
bigrams []
   = == = > []bigrams ["cat"; "must"; "do"; "my"; "work"]
   = == = > \lceil "do" ; "my" \rceil
```

```
(* val bigrams: string list -> string list *) 
let rec bigrams xs = match xs with 
   | [] -> ... 
   | x::xs' -> ...
```

```
bigrams []
   = == = > \lceil \rceilbigrams ["cat"; "must"; "do"; "my"; "work"]
   ====> [``do"; "my"]
```

```
(* val bigrams: string list -> string list *) 
let rec bigrams xs = match xs with 
   | [] -> []
   | x::xs' -> if String.length x = 2 
               then x::(bigrams xs')
               else (bigrams xs')
```
*(\* val evens: int list -> int list \*)*  **let rec** evens xs **= match** xs **with |** [] **->** []  $\blacksquare$  x::xs' -> if  $\blacksquare$  mod 2 = 0  **then** x::(evens xs') **else** (evens xs')

```
(* val bigrams: string list -> string list *) 
let rec bigrams xs = match xs with 
   | [] -> []
   | x::xs' -> if String.length x = 2 
               then x::(bigrams xs')
               else (bigrams xs')
```
## Yuck! Most code is same!

*(\* val foo: int list -> int list \*)*  **let rec** foo xs **= match** xs **with |** [] **->** []  $\blacksquare$  **x::xs'**  $\rightarrow$  **if x** mod 2 = 0  **then** x::(foo xs') **else** (foo xs')

```
(* val foo: string list -> string list *) 
let rec foo xs = match xs with 
   | [] -> []
   | x::xs' -> if String.length x = 2 
               then x::(foo xs')
               else (foo xs')
```
## Yuck! Most code is same!

*(\* val foo: int list -> int list \*)*  **let rec** foo xs **= match** xs **with |** [] **->** []  $| x:ixs' >> if x mod 2 = 0$  **then** x::(foo xs') **else** (foo xs')

```
(* val foo: string list -> string list *) 
let rec foo xs = match xs with 
   | [] -> []
   | x::xs' -> if String.length x = 4 
               then x::(foo xs')
               else (foo xs')
```
## Yuck! Most code is same!

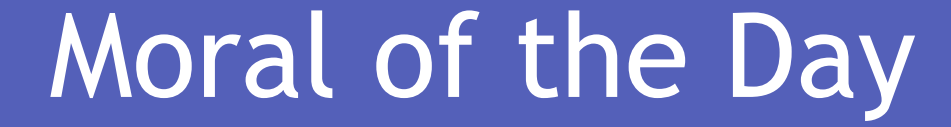

# $"D.R.Y"$ Don't Repeat Yourself!

Moral of the Day

# HOFs Allow "Factoring" Into:

### General Pattern

+

Specific Operation

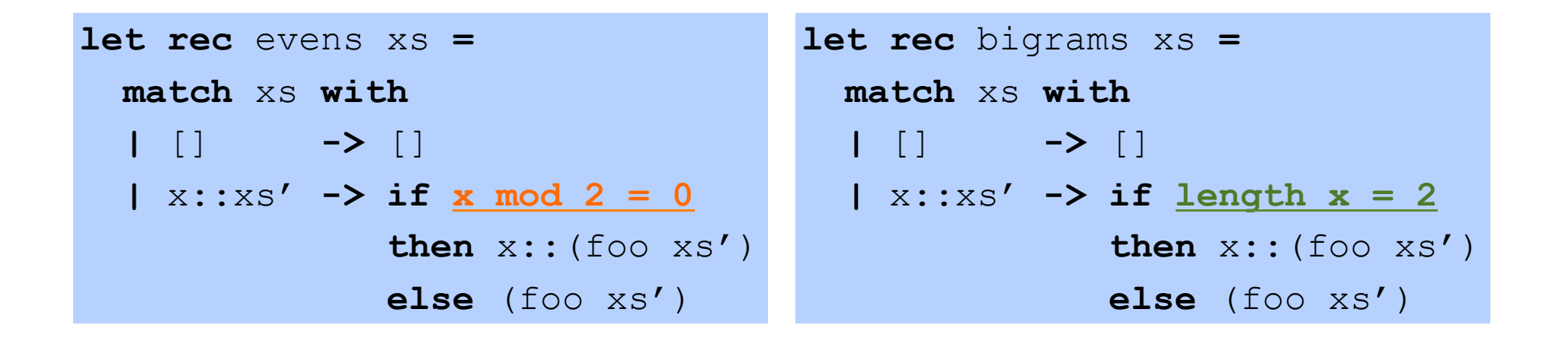

```
let rec filter f xs = 
   match xs with 
   | [] -> []
   | x::xs' -> if f x 
                then x::(filter f xs')
                else (filter f xs')
```
### The "filter" pattern

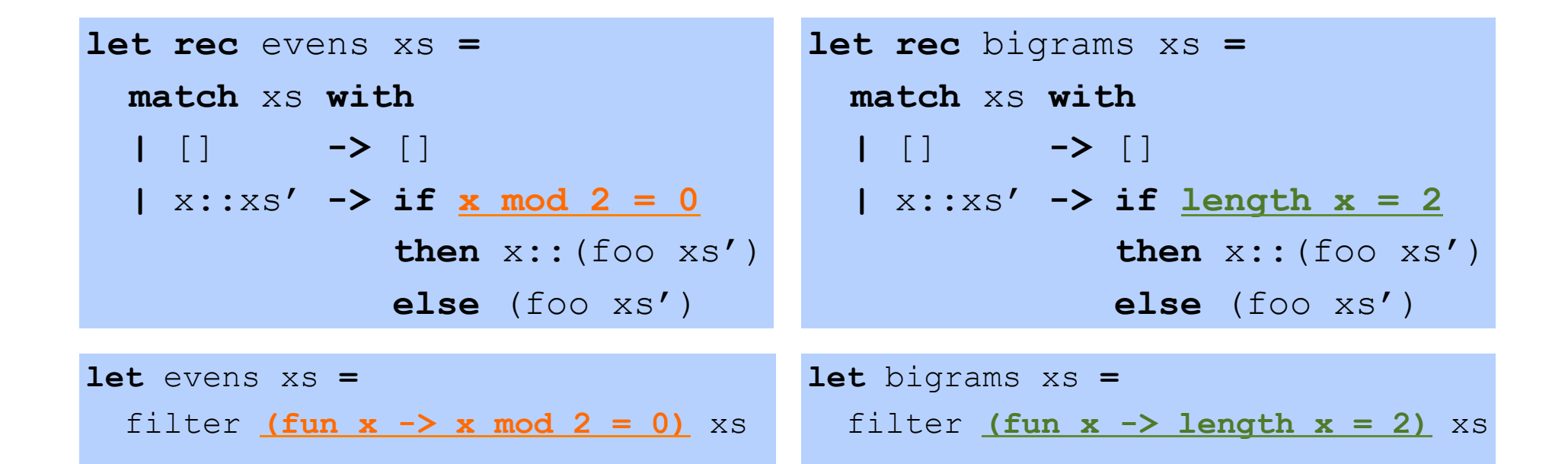

```
\nlet rec filter 
$$
f
$$
 xs =\n    match xs with\n    | [] -> []\n    | x::xs' -> if  $f$  x\n    then x::(filter  $f$  xs')\n    else (filter  $f$  xs')\n
```

## The "filter" pattern

#### Factor Into Generic + Specific

### Specific Operations

**let** evens xs **=** 

filter  $(\text{fun } x \rightarrow x \text{ mod } 2 = 0)$  xs

**let** bigrams xs **=** 

filter  $(\text{fun } x \rightarrow \text{length } x = 2)$  xs

```
let rec filter f xs = 
   match xs with 
    | [] -> []
    | x::xs' -> if f x 
                then x::(filter f xs')
                else (filter f xs')
```
## Generic "filter" pattern

#### What is the type of filter?

```
let rec filter f xs = 
   match xs with 
   | [] -> []
   | x::xs' -> if f x 
               then x::(filter f xs')
               else (filter f xs')
```

```
(a) ('a \rightarrow 'b) \rightarrow 'a list \rightarrow 'a list
(b) ('a -> bool) -> 'a list -> 'a list
(c) (int \rightarrow bool) \rightarrow int list \rightarrow int list
(d) (bool \rightarrow bool) \rightarrow bool list \rightarrow bool list
```
#### What is the type of filter?

```
let rec filter f xs = 
   match xs with 
    | [] -> []
   | x::xs' -> if f x 
                then x::(filter f xs')
                else (filter f xs')
```
\n- (a) 
$$
('a \rightarrow 'b) \rightarrow 'a list \rightarrow 'a list
$$
\n- (b)  $('a \rightarrow bool) \rightarrow 'a list \rightarrow 'a list$
\n- (c)  $(int \rightarrow bool) \rightarrow int list \rightarrow int list$
\n- (d)  $(bool \rightarrow bool) \rightarrow bool list \rightarrow bool list$
\n

```
(* val listUpper: string list -> string list *) 
let rec listUpper xs = 
  match xs with 
   | [] -> ...
   | x::xs'-> ...
```

```
listUpper	[]	
  = == > []
```
listUpper ["carne"; "asada"] ====>  $\left[$  "CARNE"; "ASADA"]

```
(* val listUpper: string list -> string list *) 
let rec listUpper xs = 
  match xs with 
   | [] -> []
   | x::xs'-> (uppercase x)::(listUpper xs')
```

```
listUpper	[]	
  		====>	[]
```
listUpper ["carne"; "asada"] ====>  $["CARNE"; "ASADA"]$ 

 $listSquare []$  ====>  $[]$ listSquare  $[1;2;3;4;5]$  ====>  $[1;4;9;16;25]$ 

*(\* val listSquare: int list -> int list \*)*  **let rec** listSquare xs **= match** xs **with |** [] **->** ...  **|** x::xs'**-> ...**

 $listSquare []$  ====>  $[]$ listSquare  $[1;2;3;4;5]$  ====>  $[1;4;9;16;25]$ 

*(\* val listSquare: int list -> int list \*)*  **let rec** listSquare xs **= match** xs **with |** [] **->** []  **|** x::xs'**->** (x\*x)::(listSquare xs')

# Yuck! Most code is same!

*(\* val listUpper: string list -> string list \*)*  **let rec** listUpper xs **= match** xs **with |** [] **->** []  **|** x::xs'**->** (uppercase x)::(listUpper xs')

```
(* val listSquare: int list -> int list *) 
let rec listSquare xs = 
  match xs with 
   | [] -> []
   | x::xs'-> (x*x)::(listSquare xs')
```
# Yuck! Most code is same!

*(\* val foo: string list -> string list \*)*  **let rec** foo xs **= match** xs **with |** [] **->** []  **|** x::xs'**->** (uppercase x)::(foo xs')

```
(* val foo: int list -> int list *) 
let rec foo xs = 
   match xs with 
   | [] -> []
   | x::xs'-> (x*x)::(foo xs')
```
# Yuck! Most code is same!

*(\* val foo: string list -> string list \*)*  **let rec** foo xs **= match** xs **with |** [] **->** []  **|** x::xs'**->** (**uppercase x**)::(foo xs')

```
(* val foo: int list -> int list *) 
let rec foo xs = 
  match xs with 
   | [] -> []
   | x::xs'-> (x*x)::(foo xs')
```
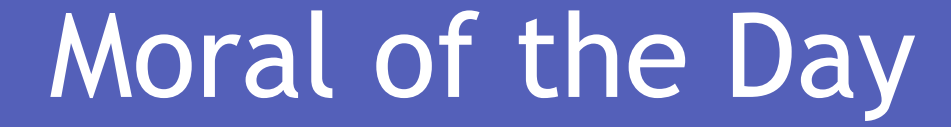

# $"D.R.Y"$ Don't Repeat Yourself!

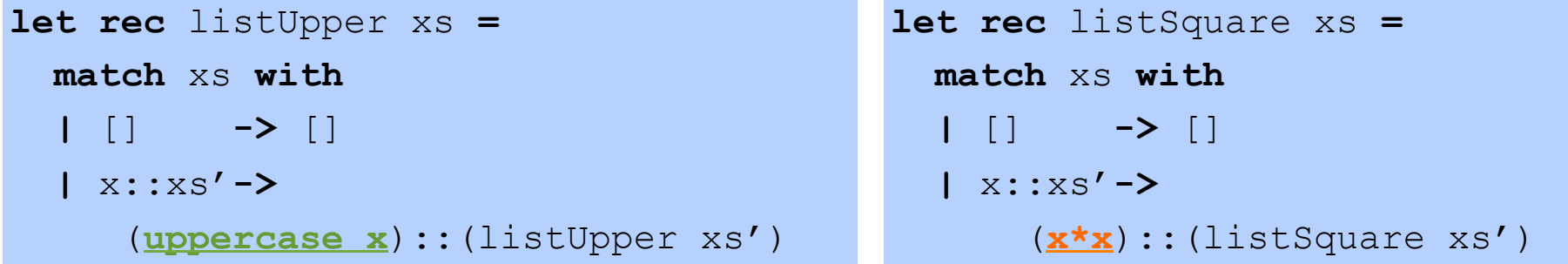

**let** listUpper xs **=** map **(fun x -> uppercase x)** xs

**let rec map** 
$$
\mathbf{f} \times \mathbf{s} =
$$

\n**match xs with**

\n $| \begin{array}{ccc} | & | & \end{array}$ 

\n $| \begin{array}{ccc} x: & x \leq 1 \\ & | & \end{array}$ 

\n $| \begin{array}{ccc} x: & x \leq 1 \\ & | & \end{array}$ 

\n $| \begin{array}{ccc} x: & x \leq 1 \\ & | & \end{array}$ 

## The "iteration" pattern

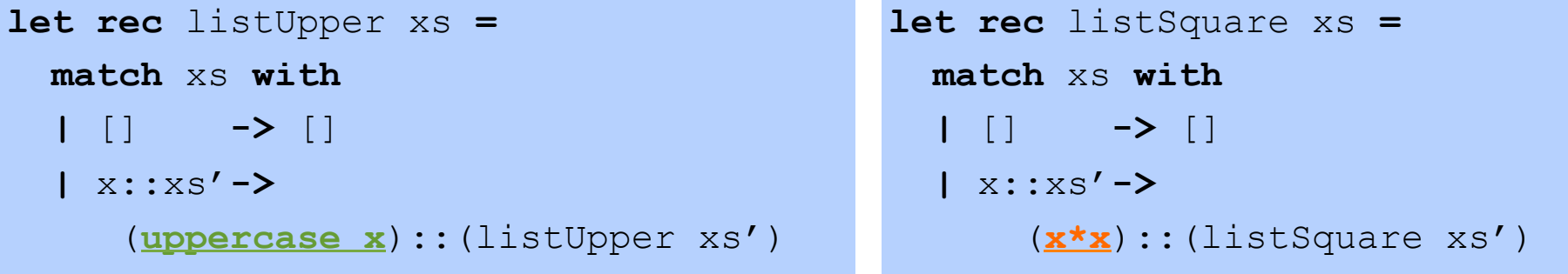

**let** listUpper xs **=** map **uppercase** xs

> **let rec** map **f** xs = **match** xs **with |** [] **->** []  **|** x::xs' **->** (**f x**)::(map **f** xs')

### The "iteration" pattern

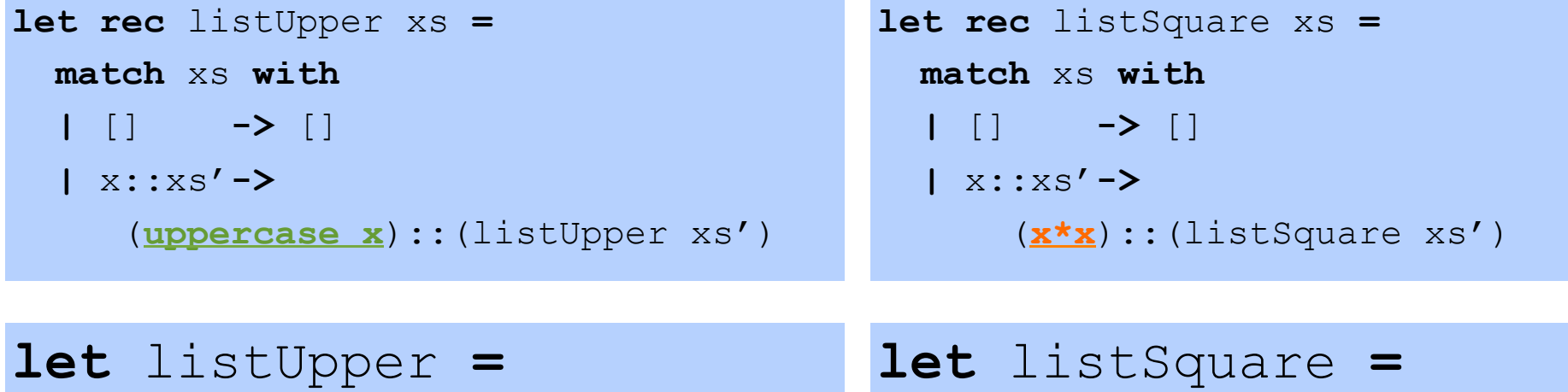

map **uppercase**

map **(fun x -> x\*x)**

**let rec** map **f** xs = **match** xs **with |** [] **->** []  **|** x::xs' **->** (**f x**)::(map **f** xs')

### The "iteration" pattern

#### Factor Into Generic + Specific

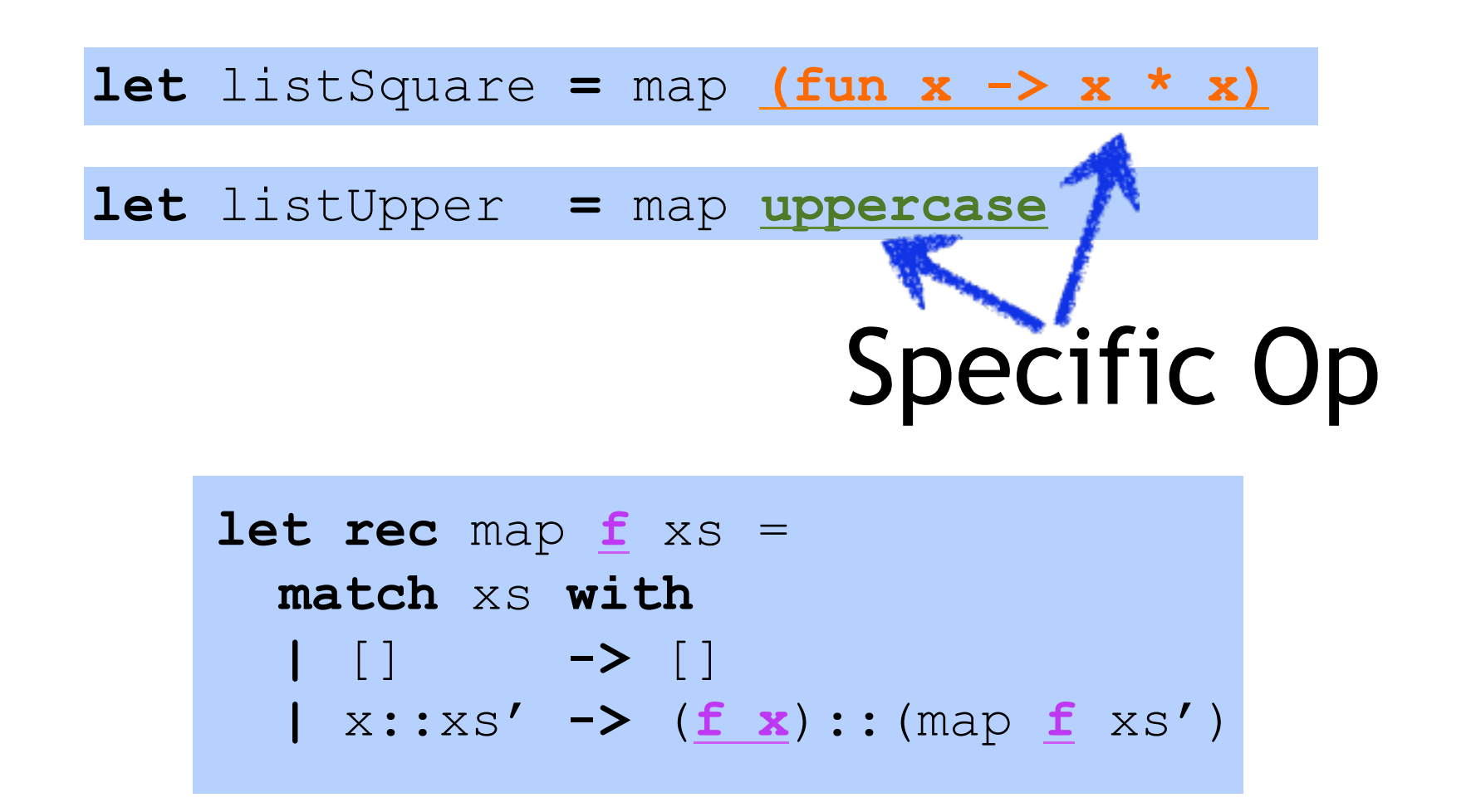

## Generic "iteration" pattern

#### What is the type of map?

**let rec** map **f xs** = **match** xs **with |** [] **->** []  **| x**::**xs' ->** (**f x**)::(map **f xs'**)

(a)  $('a \rightarrow 'b) \rightarrow 'a$  list  $\rightarrow 'b$  list (b) (int  $\rightarrow$  int)  $\rightarrow$  int list  $\rightarrow$  int list (c) (string -> string) -> string list -> string list (d) ('a -> 'a) -> 'a list -> 'a list (e)  $(a \rightarrow 'b) \rightarrow 'c$  list  $\rightarrow 'd$  list

#### What is the type of map?

**let rec** map **f xs** = **match** xs **with |** [] **->** []  **| x**::**xs' ->** (**f x**)::(map **f xs'**)

#### (a)  $('a \rightarrow 'b) \rightarrow 'a$  list -> 'b list

Type says it all !

- Apply f to each element in input list
- Return a list of the results

#### What does this evaluate to?

map (fun 
$$
(x, y) \rightarrow x+y
$$
) [1;2;3]

\n- (a) 
$$
[2; 4; 6]
$$
\n- (b)  $[3; 5]$
\n- (c) Syntax Error
\n- (d) Type Error
\n

#### Don't Repeat Yourself!

```
let rec filter f xs = 
   match xs with 
   | [] -> []
   | x::xs' -> 
       if f x 
       then x::(filter f xs') 
       else (filter f xs')
```

```
let rec map f xs = 
   match xs with 
   | [] -> []
  | x::xs' -> 
    (f x)::(map f xs')
```
#### "Factored" code:

- Avoid bugs due to repetition
- Fix bug in one place!

Made Possible by **Higher-Order Functions!**

### Recall: len

$$
(*) a list \Rightarrow int */
$$
\nlet rec len xs =

\nmatch xs with

\n
$$
[ ] \quad \Rightarrow 0
$$
\n
$$
[ x::xs' \quad \Rightarrow 1 + len xs'
$$

### $len [ ] ==-> 0$ len ["carne"; "asada"] ====> 2

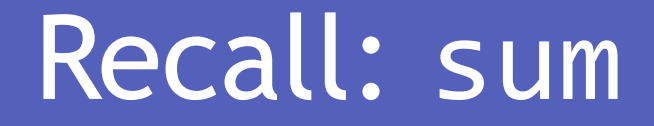

$$
(\star \text{ int } \text{list} \rightarrow \text{ int } \star)
$$
\n**let rec sum xs =**

\n**match xs with**

\n| [] \rightarrow 0

\n| x::xs' \rightarrow x + len xs'

 $sum [$ sum [10;20;30] ====> 60

#### Write: concat

![](_page_34_Figure_1.jpeg)

concat []  $====&$ 

concat ["carne"; "asada"; "torta"] ====> "carneasadatorta"

#### Write: concat

*(\* string list -> string \*)*  **let rec** concat xs **= match** xs **with |** [] **->** ""  **|** x::xs' **->** x^(concat xs')

concat []  $====&$ 

concat ["carne"; "asada"; "torta"] ====> "carneasadatorta"

**let rec** foldr **f b** xs **= match** xs **with |** [] **-> b |** x::xs' **-> f** x (foldr f b xs')

**let rec** len xs **= match** xs **with |** [] **-> 0 |** x::xs'**-> 1 +** (len xs')

**let rec** sum xs **= match** xs **with |** [] **-> 0 |** x::xs'**-> x +** (sum xs')

**let rec** concat xs **= match** xs **with |** [] **-> "" |** x::xs'**-> x ^** (concat xs')

What's the Pattern?

```
let rec foldr f b xs = 
  match xs with 
   | [] -> b
   | x::xs' -> f x (foldr f b xs')
```
**let rec** len xs **= match** xs **with |** [] **-> 0 |** x::xs'**-> 1 +** (len xs') **let** len = foldr **(fun x n -> n+1) 0**

**let rec** sum xs **= match** xs **with |** [] **-> 0 |** x::xs'**-> x +** (sum xs')

**let** sum = foldr **(fun x n -> x+n) 0**

**let rec** concat xs **= match** xs **with |** [] **-> "" |** x::xs'**-> x ^** (concat xs')

**let** concat = foldr **(fun x n -> x^n) ""**

![](_page_38_Figure_0.jpeg)

```
let rec foldr f b xs = 
  match xs with 
   | [] -> b
   | x::xs' -> f x (foldr f b xs')
```
#### What does this evaluate to?

$$
[foldr (fun x n -> x::n) [ ] [1;2;3]
$$

\n- (a) 
$$
[1; 2; 3]
$$
\n- (b)  $[3; 2; 1]$
\n- (c)  $[]$
\n- (d)  $[$  $[3]$  $;$   $[2]$  $;$   $[1]$
\n- (e)  $[$  $[1]$  $;$   $[2]$  $;$   $[3]$
\n

#### "fold-right" pattern

**let rec** foldr **f b** xs **= match** xs **with |** [] **-> b |** x::xs' **-> f** x (foldr f b xs')

foldr  $f$  b  $[x1; x2; x3]$  $====> f x1 (foldr f b [x2; x3])$  $===> f x1 (f x2 (foldr f b [x3]))$  $===> f x1 (f x2 (f x3 (foldr f b))))$  $====> f x1 (f x2 (f x3 (b)))$ 

### Tail Recursion

- A function is "**tail recursive**" if:
	- all recursive calls are immediately followed by return
	- that is, each recursive call is in "tail position"
	- so cannot do **anything** between call and return

- Why do we care?
	- Compiler can transform recursion into a loop
	- You write readable code
	- Compiler optimizes into fast code!

#### "fold-right" pattern

**let rec** foldr **f b** xs **= match** xs **with |** [] **-> b |** x::xs' **-> f** x (foldr f b xs')

![](_page_42_Picture_2.jpeg)

#### Write: Tail-recursive concat

#### **let** concat xs **= ...**

concat []  $====&$ 

concat ["carne"; "asada"; "torta"] ====> "carneasadatorta"

#### Write: Tail-recursive concat

**let** concat xs **= let rec** helper res **= function |** [] **->** res  **|** x::xs' **->** helper (res^x) xs' in helper "" xs

helper "" ["carne"; "asada"; "torta"] ====> helper "carne" ["asada"; "torta"] ====> helper "carneasada" ["torta"] ====> helper "carneasadatorta" [] ====> "carneasadatorta"

#### Write: Tail-recursive sum

**let** sum xs **= ...**

 $sum [$ sum  $[10;20;30]$  ====> 60

#### Write: Tail-recursive sum

**let** sum xs **= let rec** helper res **= function |** [] **->** res  **|** x::xs' **->** helper (res+x) xs' **in** helper 0 xs

> helper 0 [10; 100; 1000] ====> helper 10 [100; 1000] ====> helper 110 [1000] ====> helper 1110 []  $====> 1110$

## "Accumulation" Pattern

```
let foldl f b xs = 
   let rec helper res = function 
   | [] -> res 
   | x::xs' -> helper (f res x) xs' 
in helper b xs
```

```
let sum xs = 
   foldl (fun res x -> res + x) 0
                                     let sum xs = 
                                        foldl (fun res x -> res ^ x) ""
                                     let concat xs = 
                                         let rec helper res = function 
                                         | [] -> res 
                                         | x::xs'-> helper (res ^ x) xs' 
                                     in helper "" xs
let sum xs = 
   let rec helper res = function 
   | [] -> res 
   | x::xs'-> helper (res + x) xs' 
in helper 0 xs
```
## "Accumulation" Pattern

![](_page_48_Figure_1.jpeg)

![](_page_48_Figure_2.jpeg)

**let** foldl **f b** xs **= let rec** helper res **= function |** [] **->** res  **|** x::xs' **->** helper (**f** res x) xs' **in** helper **b** xs

#### What does this evaluate to?

foldl (fun res x  $\rightarrow$  x::res) []  $[1;2;3]$ 

\n- (a) 
$$
[1; 2; 3]
$$
\n- (b)  $[3; 2; 1]$
\n- (c)  $[]$
\n- (d)  $[$   $[2]$ ;  $[1]$
\n- (e)  $[$   $[1]$ ;  $[2]$ ;  $[3]$
\n

### Another fun function: "pipe"

**let** pipe x f = f x

**let**  $(|>$   $\rangle$  x  $f = f x$ 

#### Compute sum of squares of numbers in a list:

```
let sumOfSquares xs = 
   xs |> map (fun x \rightarrow x * x)
       |> foldl (+) 0
```
#### **Tail Rec ?**

### Higher-Order Functions

Identify common computation "patterns"

- Filter values in a set, list, tree …
- Iterate/Map a function over a set, list, tree ...
- Accumulate/Fold some value over a collection

Pull out (factor) boilerplate code:

- Computation Patterns
- Re-use in many different situations

### Functions are "first-class" values

- Arguments, return values, bindings …
- What are the benefits?
	- Data structure (list, tree, etc.) **library provides** meta-functions (map, fold, filter, etc.) to traverse in a **generic** way
	- Data structure **client uses** meta-functions with application-**specific** details
	- "MapReduce" = "MapFold"

![](_page_53_Figure_0.jpeg)

Image from: http://tarnbarford.net/journal/mapreduce-on-mongo